Para fazer um cadastro de cliente, conforme diagrama abaixo, o CPF deve ser válido.

Criar uma procedure que permita fazer o insert, update e delete de um cliente garantindo que:

- Para insert, o CPF deve ser válido e não pode ser 11 números repetidos (11111111111, 22222222222, etc)
- Para update, não se pode alterar o CPF

Criar um Maven Project que ofereça o CRUD de cliente (Insert, Update e Delete pela chamada de procedure e Select One e Select All). Mensagens de sucesso, erro, bem como o cliente consultado ou a lista de clientes, devem ser exibidos no JSP como JSTL.

Preencher a tabela com dados para testes e usar o [https://www.4devs.com.br/gerador\\_de\\_cpf](https://www.4devs.com.br/gerador_de_cpf) para gerar CPF válidos com finalidade de teste.

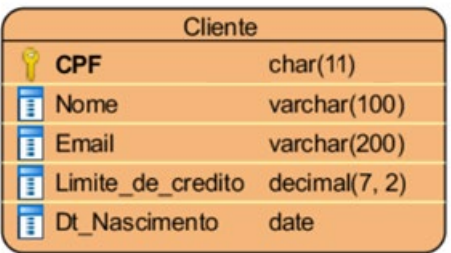